# **Application: gvSIG desktop - gvSIG bugs #1936**

# **Saving project: Error if one of the layers was created with "Export to SHP"**

07/03/2013 01:21 PM - Juan Lucas Domínguez

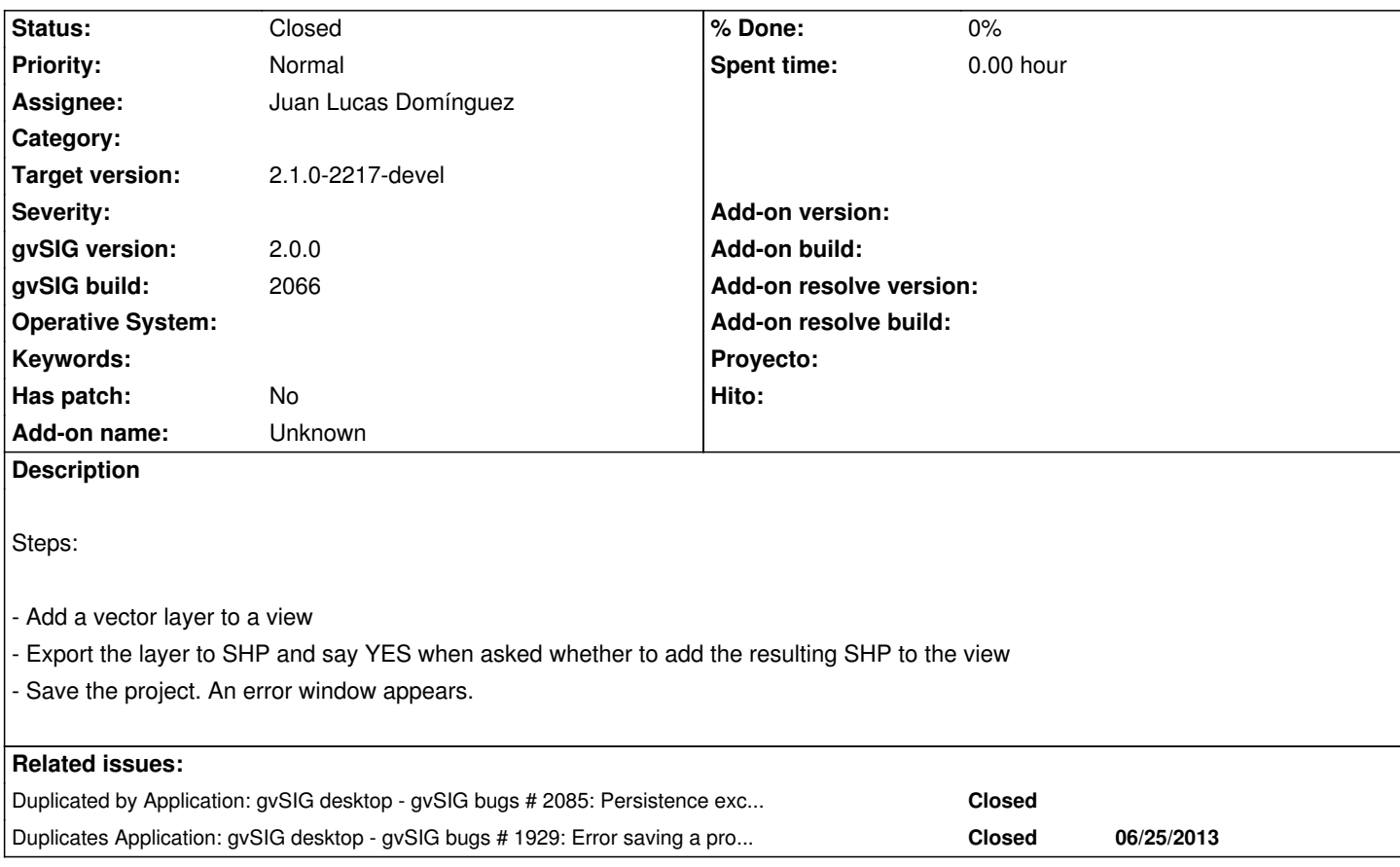

## **History**

# **#1 - 07/03/2013 01:22 PM - Juan Lucas Domínguez**

I have fixed this problem in my local workspace. It will be uploaded to the new workspace soon (structure changed on July 1, 2013)

## **#2 - 07/18/2013 08:58 AM - Juan Lucas Domínguez**

*- Status changed from New to Fixed*

Fixed creation of store parameters after exporting to SHP.

gvsig-desktop:r40490

## **#3 - 01/27/2014 06:26 PM - Álvaro Anguix**

*- Status changed from Fixed to Closed*